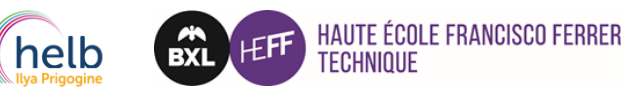

## ELECTRONIQUE (ORIENTATION ELECTRONIQUE APPLIQUÉE) 23-24

Révision du 17/02/2023 Approuvé Cdep/ HEFF du 02/03/23 Approuvé au CA HEFF du 23/03/2023

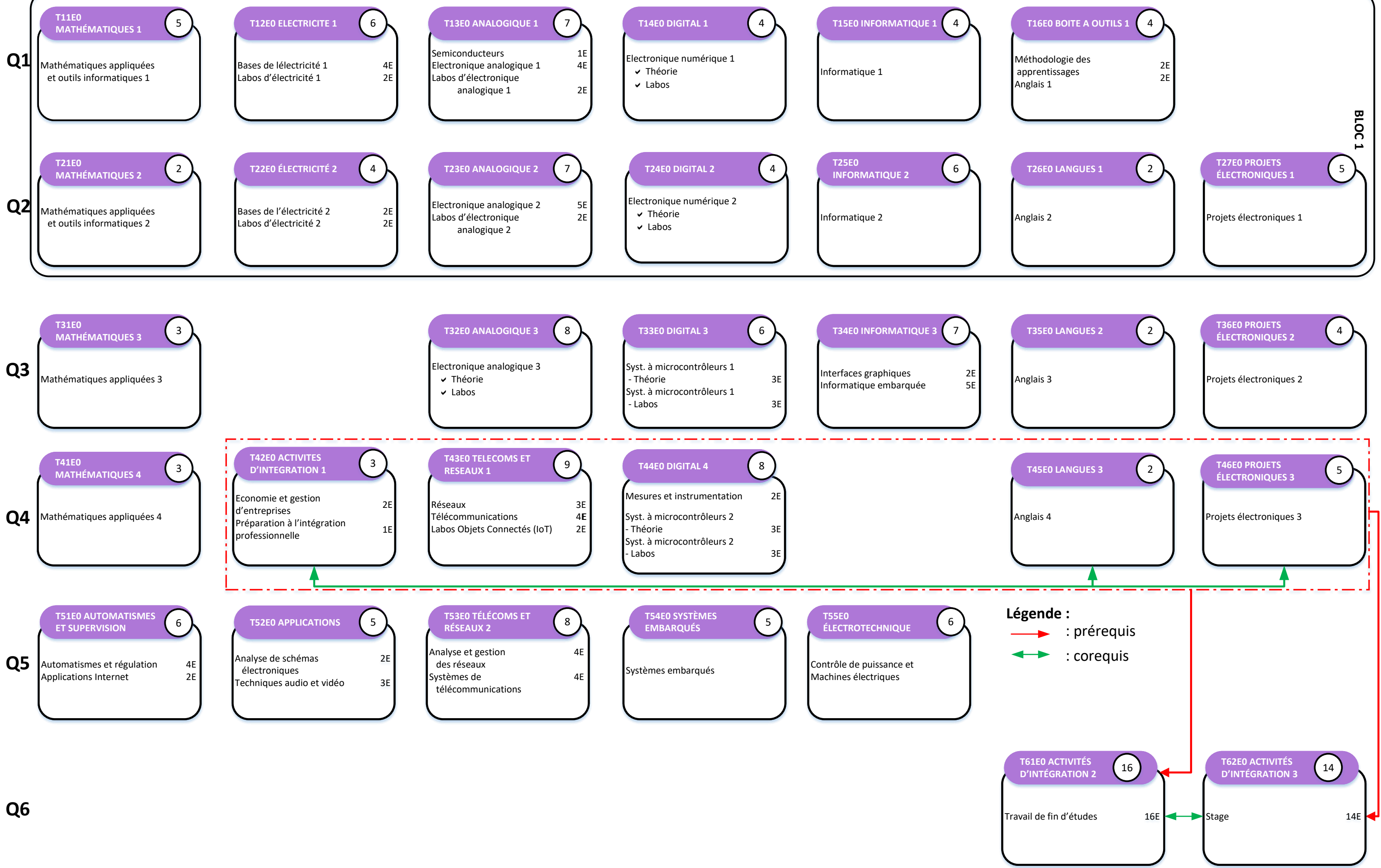